# its learning

AT THE HEART OF EDUCATION

1

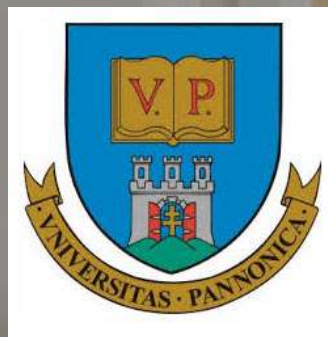

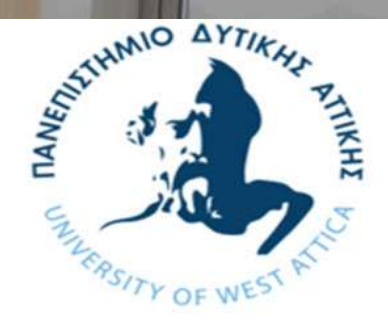

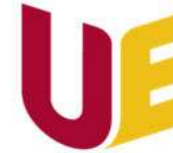

**Wroclaw University** of Economics and Business

System Administration - Workshop 2

Philip Duffield Daniel Nuttall *Educational Consultant*

## **Agenda – System administration 2**

- 1. Questions from previous session and review of concepts
- 2. Review of main functional areas: Courses, Dashboards and Projects
- 3. Hierarchy and benefits
	- Dashboards, Hierarchy Synchronisation in Courses, Communications / Messaging
- 4. Upload teacher accounts
- 5. Customise the branding and interface
- 6. Next workshop…

### The typical (and default) user 'Site Profiles'

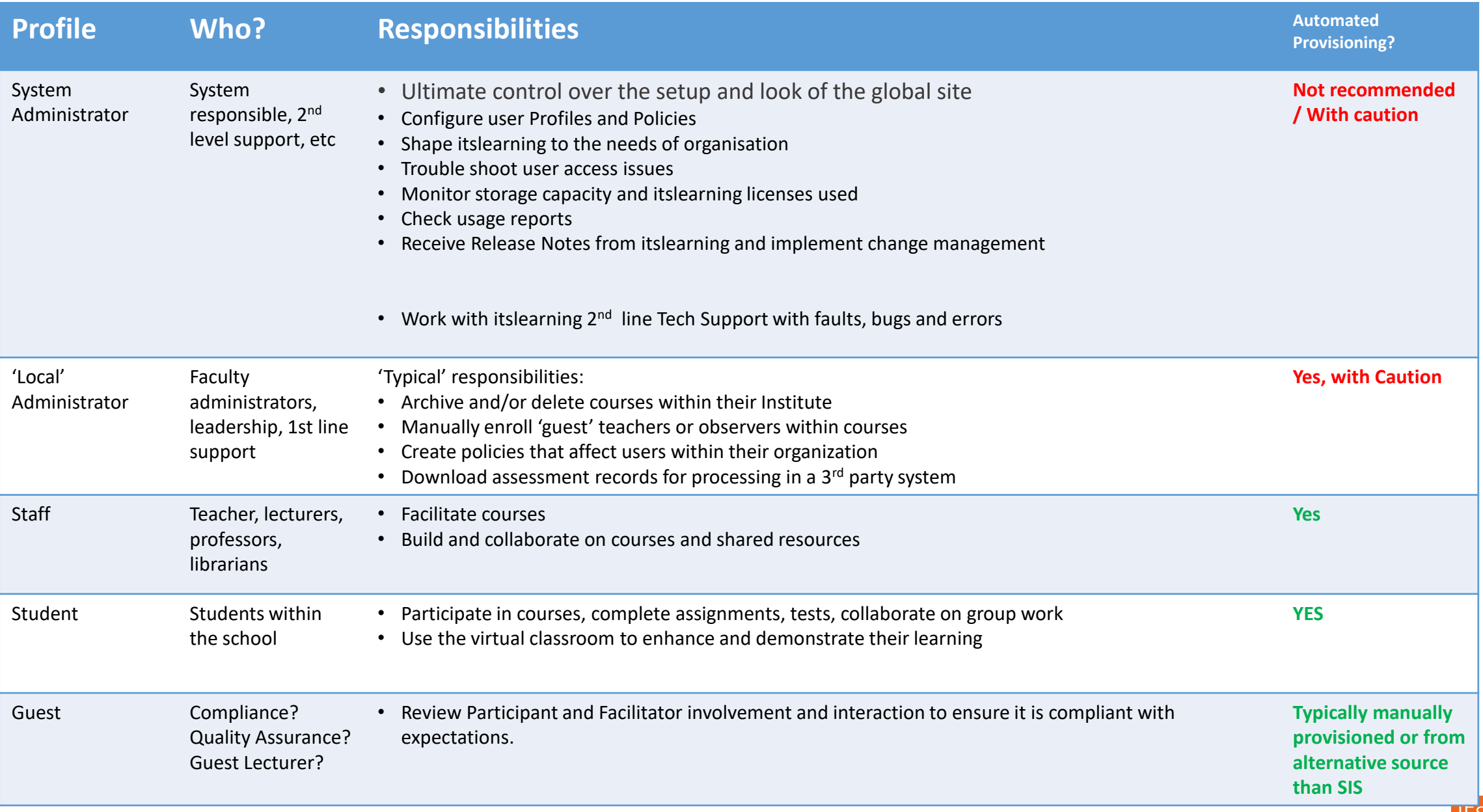

### Profiles: Site Setup

□ Do you want to use the recommended default profiles, or do you want to add in additional?

The main benefit here is when searching for users

- Adding users to a course
- Finding users to send a message to

"I want to send a message to All "Guest Lecturers" profile users in Teacher Training.

### Search for user

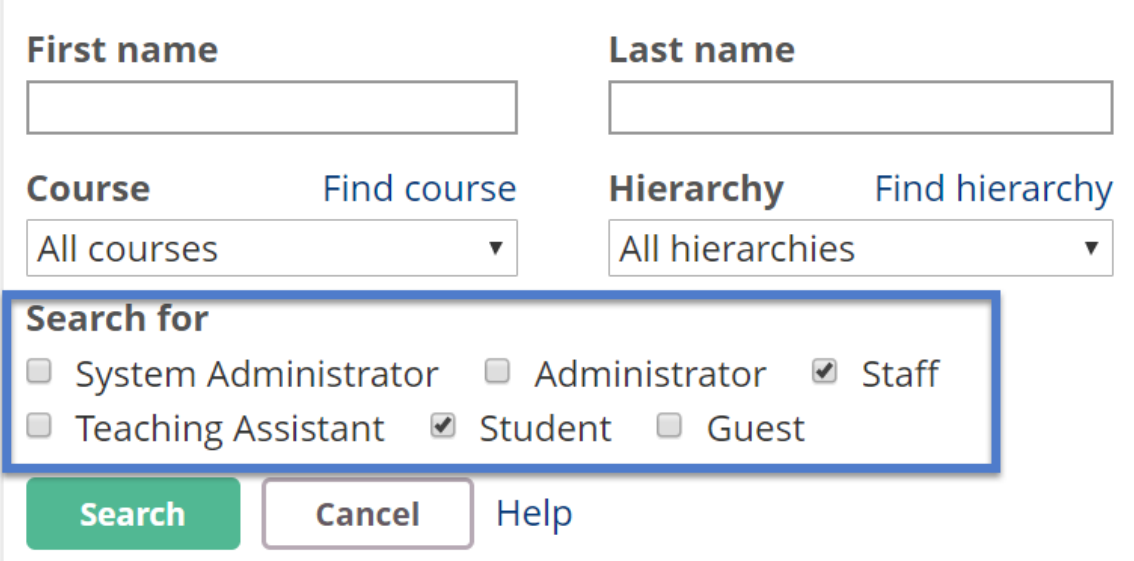

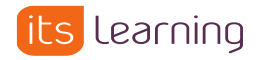

## **Groups – "Hierarchy"**

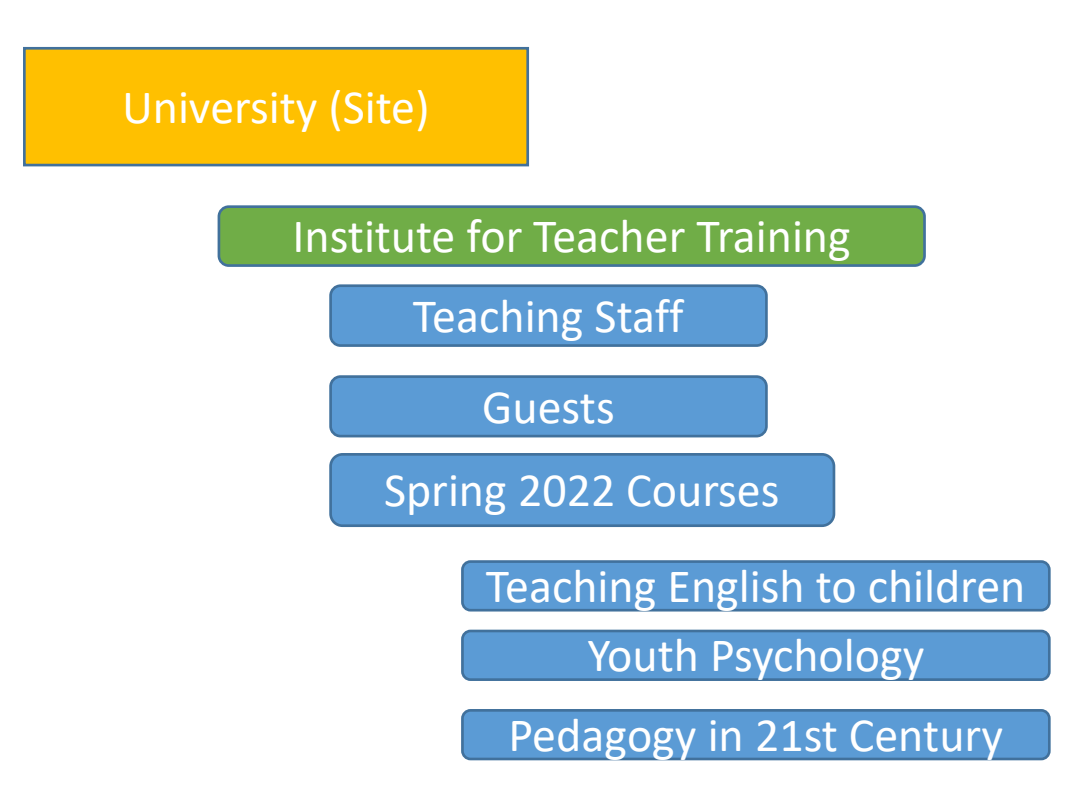

Group Bulletin Board ('Dashboard')

Limit Administration to specific Institutions

Send a message to an entire Group

Automated course creation, and participant enrolment

Custom configurations for users within Institutions

SITE Level **Constant Constant Constant Constant Constant Constant Constant Constant Constant Constant Constant Constant Constant Constant Constant Constant Constant Constant Constant Constant Constant Constant Constant Con** 

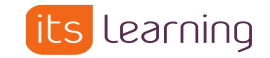

## **Login details of System Administrators of itslearning LMS**

**Wroclow University** <https://uew.itslearning.com/>

> Żeneta Jaworska Marek Wąsowicz

**University of Pannonia** https://uni[pannon.itslearning.com/](https://uni-pannon.itslearning.com/)

> Gabor Kohlrusz Tünde Vajda

**University of West Attica** <https://uniwa.itslearning.com/>

Konstantinos Milioris

## **Provisioning a User/Account**

• Account allows you to log-in and participate.

- 1. Create single user in the interface,
- 2. upload via a CSV,
- 3. integration with a student information system
- 4. self-registration

• Concept of 'Synchronisation Key' ("SyncKey") – THE unique identifier for a person. Must be unique in itslearning and source system (student number, staff number, etc).

## **Provisioning a User/Account**

• Minimum set of data required to provision via integration:

- ◦First name
- ◦Last name
- ◦InstitutionRoleType

• Recommended additional:

◦Username, e-mail address, Synchronisation Key , Courses that they participate in

### **Recommendation / Decision Points**:

Username (for native authentication) – easy to remember for user Synchronisation Key – the unique id for the user

### **User Profiles – Terminology Review**

"Site Profile":

All users in itslearning will have one Site Profile. This determines how the user behaves across the site. Often known as a system role A 'Policy' can be used to adjust the settings of a Site Profile.

"Course Profile":

Determines what a user can do within a specific course.

The university can create and customise a number of Course Profiles.

Allows a user to be a teacher in one course and a student in another.

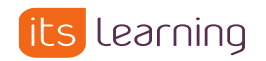

### Edit Site Profiles

Use the 'Pencil' icon to edit a profile. The changes will affect ALL users with that profile immediately. Use with extreme caution.

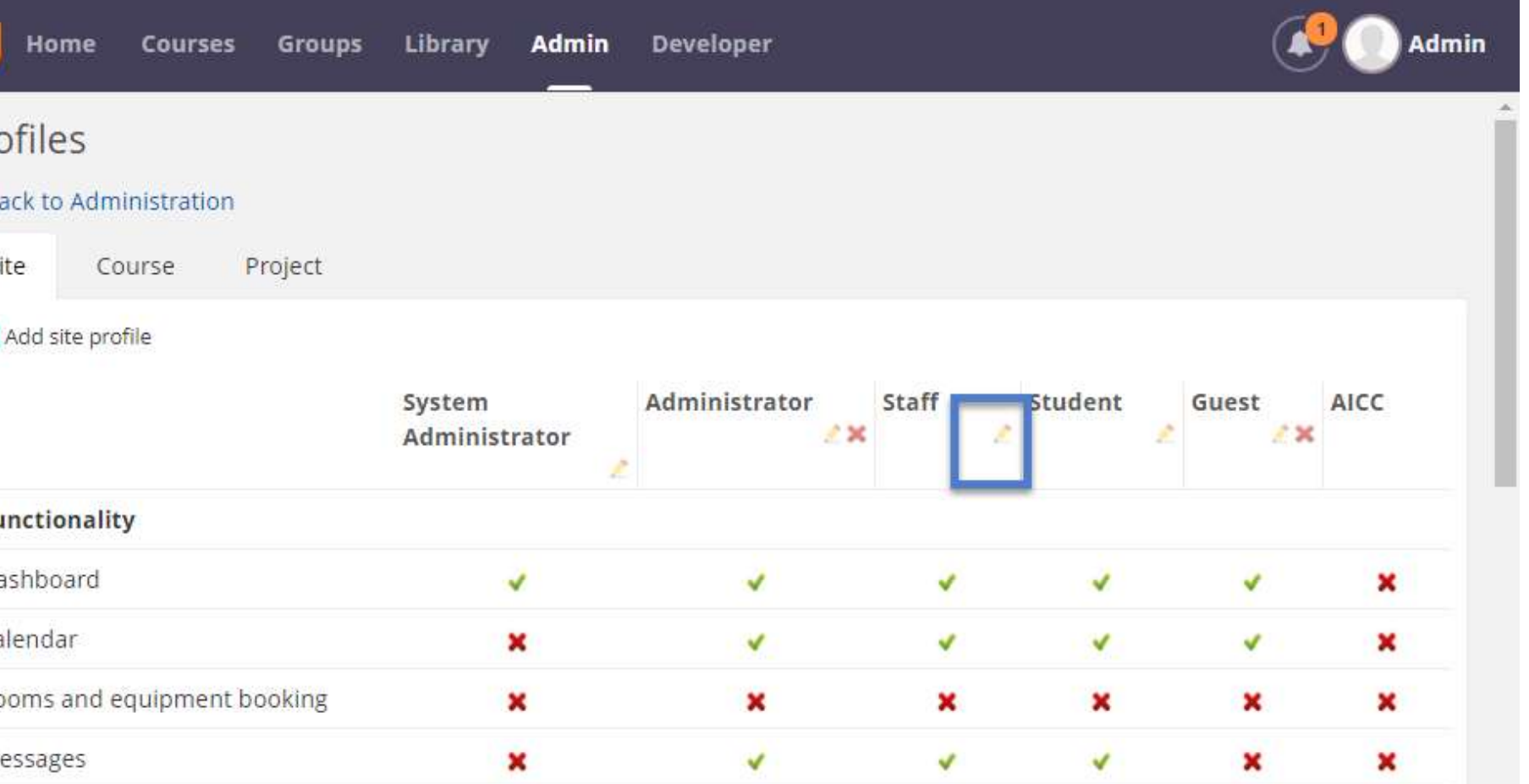

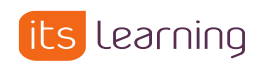

### **Additional Reading**

- Profile [settings and explanations](https://help.itslearning.com/help/en-GB/Content/Administration/adm_profiles.htm)
- Creating and using policies [effectively](https://help.itslearning.com/help/en-GB/Content/Administration/adm_policies.htm)
- [Course rights](https://help.itslearning.com/help/en-GB/Content/Courses/rights.htm) / course profiles

Groups and Membership

## **Groups – and Group Membership**

Admin privelages are 'Top Down'

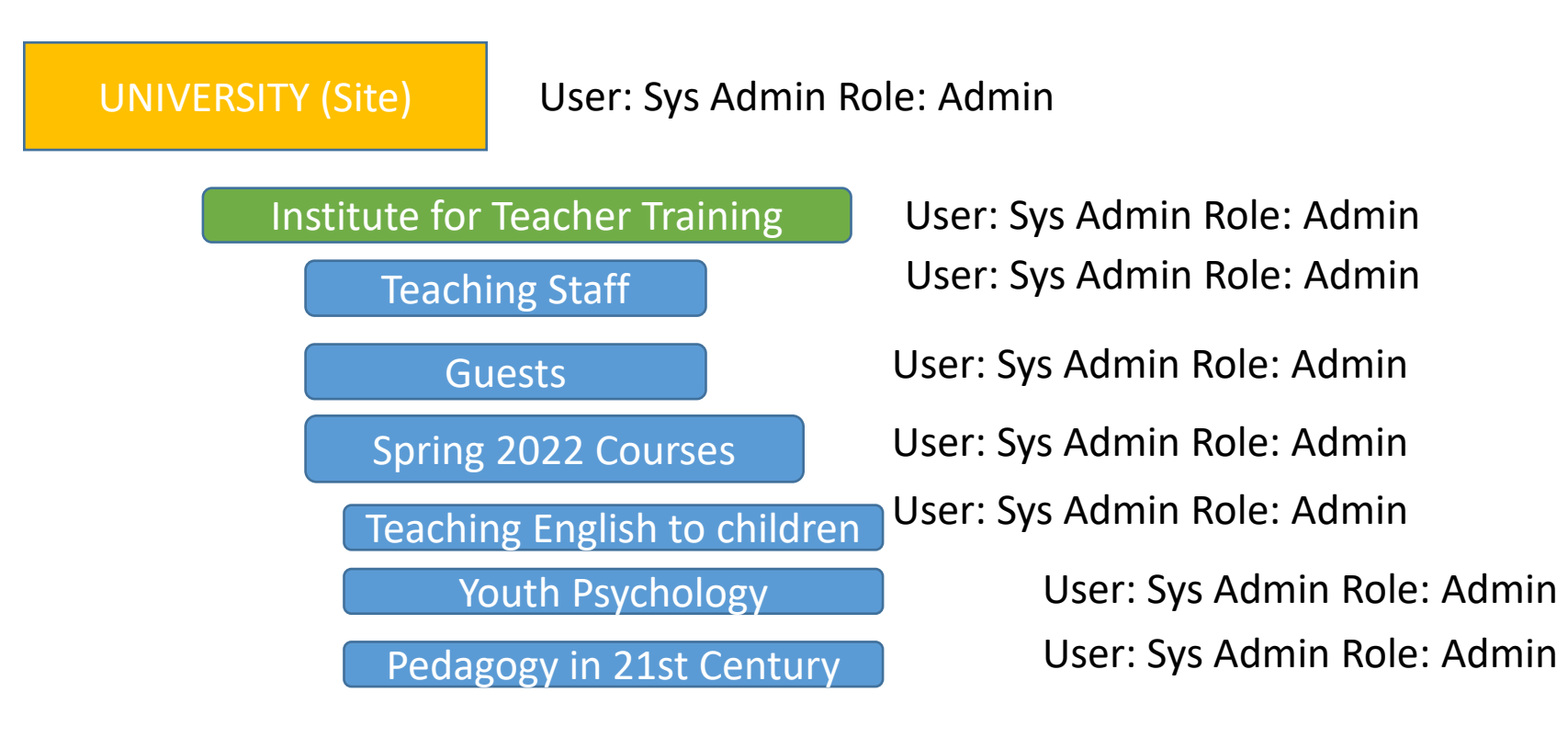

### SITE Level **Constant Constant Constant Constant Constant Constant Constant Constant Constant Constant Constant Constant Constant Constant Constant Constant Constant Constant Constant Constant Constant Constant Constant Con**

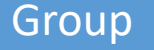

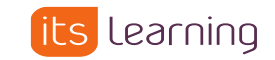

### **Groups and Membership – An institute administrator**

### Institute for Teacher Training UNIVERSITY (Site) Teaching Staff Guests Spring 2022 Courses Teaching English to children Admin privelages are 'Top Down' User: Admin Role: Teacher User: Administrator Role: Admin User: Administrator Role: Admin User: Administrator Role: Admin User: Administrator Role: Admin User: Administrator Role: Admin Youth Psychology The User: Administrator Role: Admin Pedagogy in 21st Century User: Administrator Role: Admin

### SITE Level **Constant Constant Constant Constant Constant Constant Constant Constant Constant Constant Constant Constant Constant Constant Constant Constant Constant Constant Constant Constant Constant Constant Constant Con**

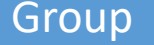

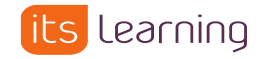

## **Groups and Membership – A student's membership**

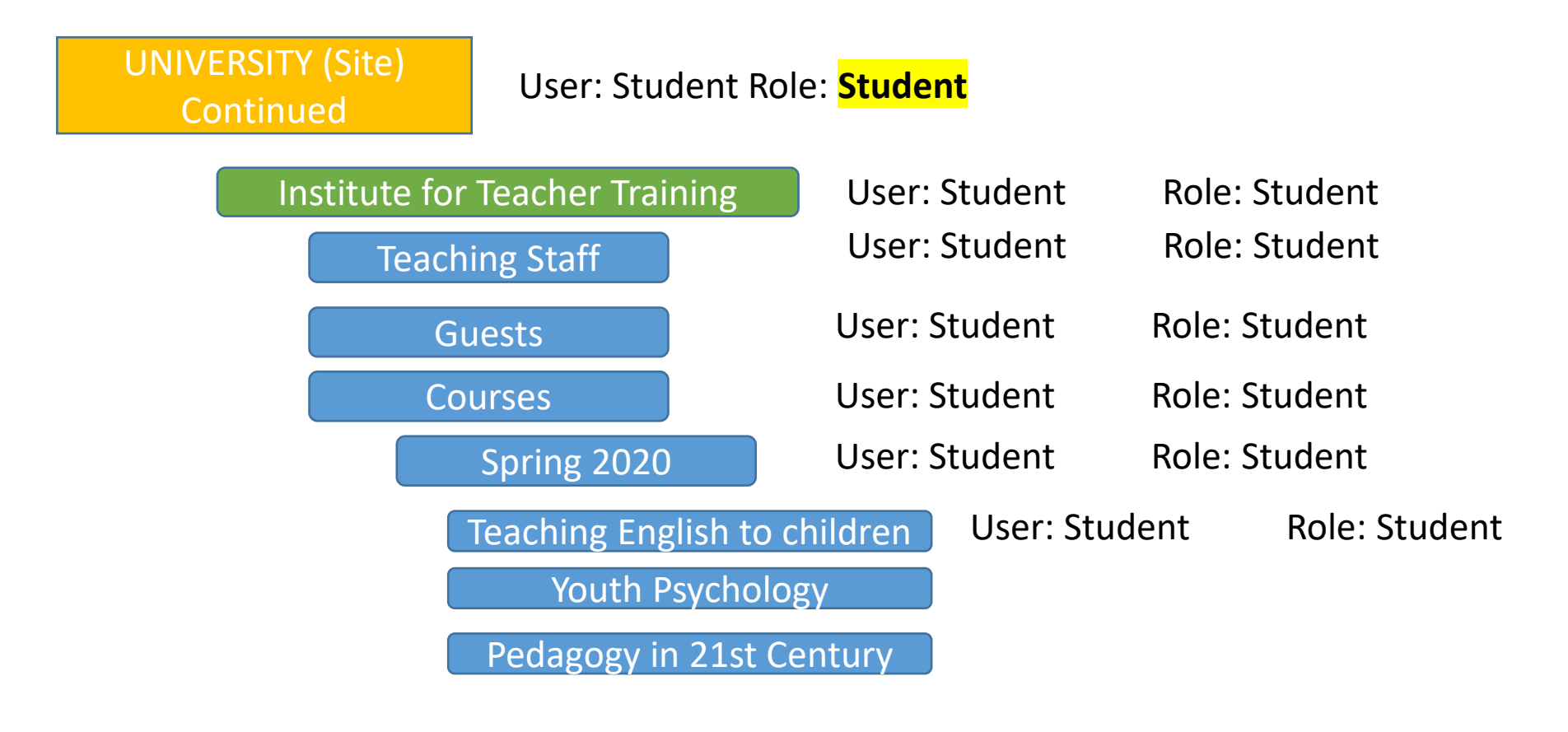

**SITE Level COLLECT COLLECT CONSUMING CONSUMING COLLECT CONSUMING COLLECT CONSUMING COLLECT CONSUMING CONSUMING COLLECT CONSUMING CONSUMING CONSUMING CONSUMING CONSUMING CONSUMING CONSUMING CONSUMING CONSUMING CONSUMING CO** 

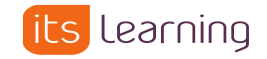

## **Administrative Rights in a Group**

### **Administrators role in a group can give:**

- Administrate courses within their institution
- Manually provision accounts only within a specific institution (or lower in hierarchy)
- Message a 'group' quickly, for example all Students and Teachers taking Autumn 2020 Pedagogical Bachelor.
- Make a 3<sup>rd</sup> party app or integration available only to a specific institute.

### **Teachers:**

- Could be allowed to 'self enroll' in courses, but only within their institution.
- Make a 'Pedagogy Institute' group for all teachers. As teachers join the University, they are automatically brought into the correct group.

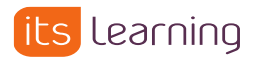

### Terminology review

Site Profile:

All users in itslearning will have a Site Profile. This determines how the user behaves across the site. A 'Policy' can adjust the settings of a Site Profile.

Course Profile:

Determines what a user can do within a specific course. SDU can create an unlimited number of Course Profiles.

Hierarchy Role:

For every membership to a group, a user will have a Hierarchy Role. Hierarchy roles are fixed: Administrator, Teacher, Student and Guest. Hierarchy roles determine

Hierarchy / Hierarchy Groups / Organisations / Site:

Groupings that make for easy communication, finding users and enrolling users into courses.

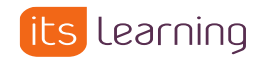

### **Follow-up Actions**

✓Start to prepare the data you will need on Students and their course enrolments

✓Configure the branding of your site

 $\checkmark$  Add content to the main dashboard